## Use these directions if you use **Firefox 19** or later at home:

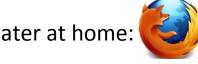

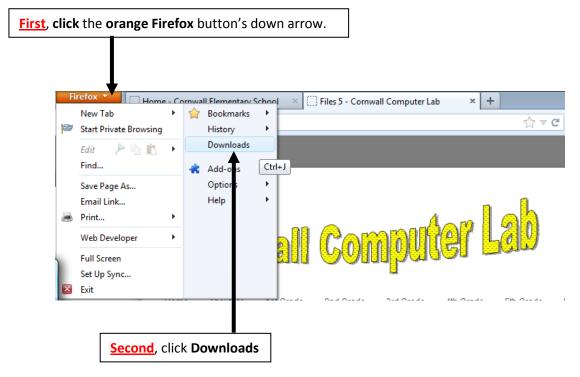

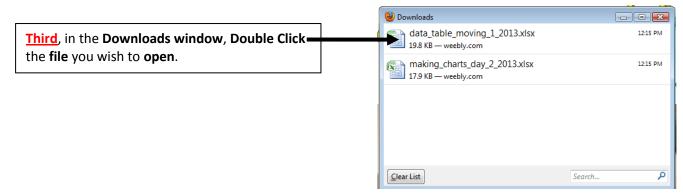

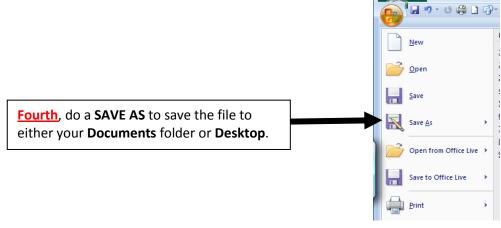

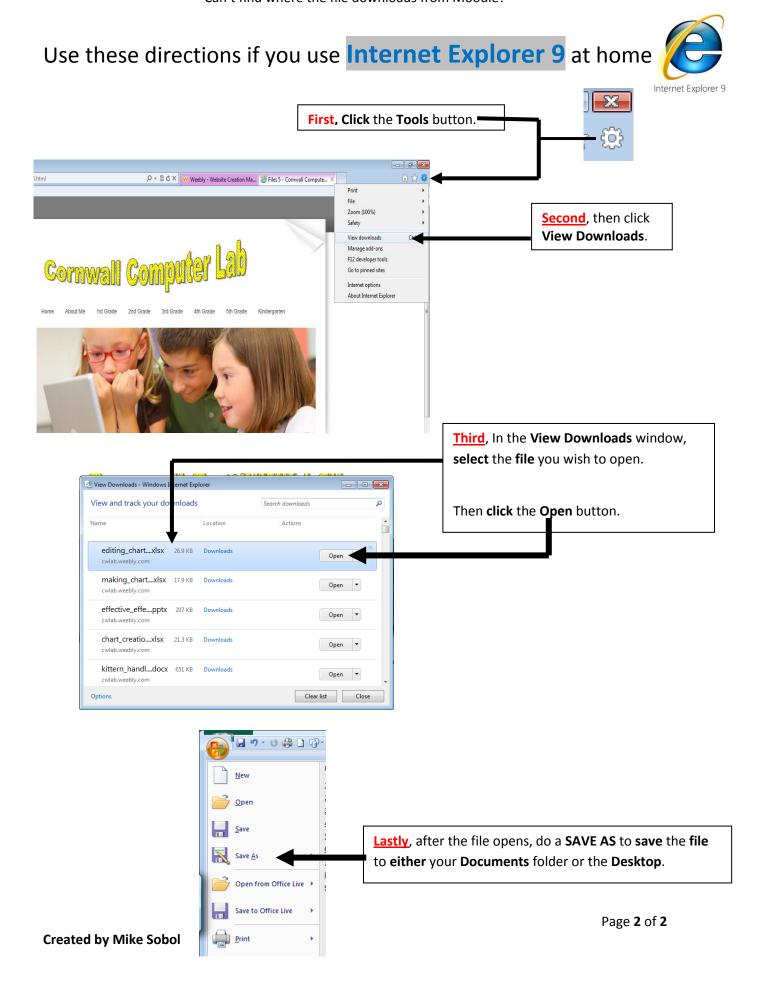